30.11.2020, V1.7 Bahnhofsmanagement Potsdam Bahnhof.de / DB Bahnhof live App

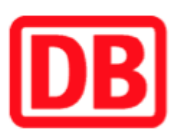

## Umgebungsplan

## Potsdam Griebnitzsee

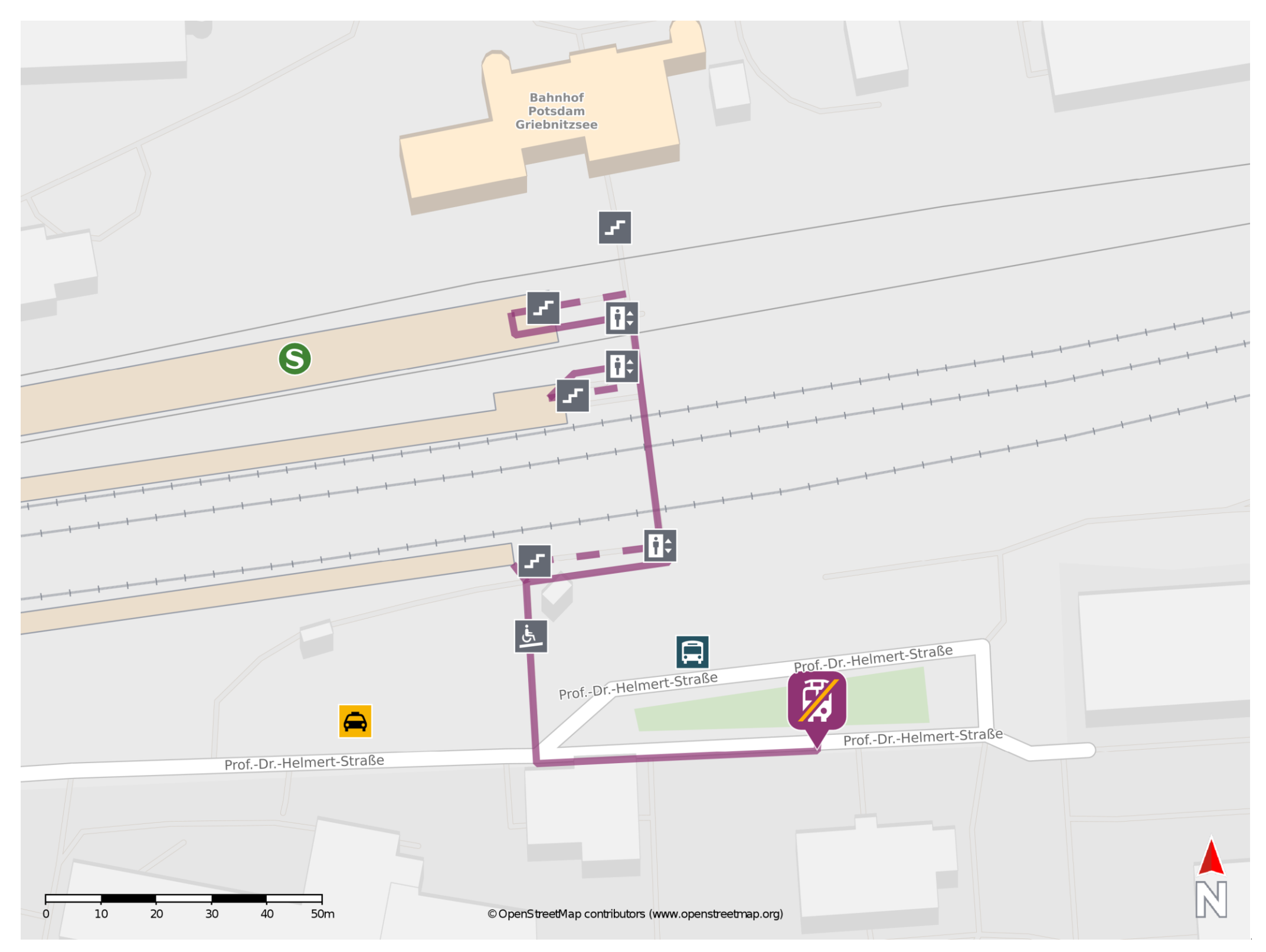

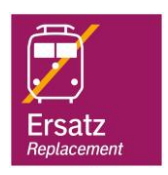

## Wegbeschreibung Schienenersatzverkehr \*

Verlassen Sie den Bahnsteig und begeben Sie sich an die Prof.-Dr.-Helmert-Straße. Orientieren Sie sich links und begeben Sie sich an die

## Ersatzhaltestelle. Die Ersatzhaltestelle befindet sich an der Bushaltestelle S Griebnitzsee Bhf/ Süd.

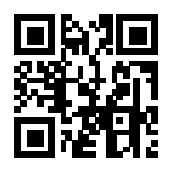

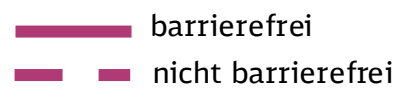

\*Fahrradmitnahme im Schienenersatzverkehr nur begrenzt, teilweise gar nicht möglich. Bitte informieren Sie sich bei dem von Ihnen genutzten Eisenbahnverkehrsunternehmen. Im QR Code sind die Koordinaten der Ersatzhaltestelle hinterlegt.